#### **Data Structures**

#### **Array-Based Implementations**

#### Ling-Chieh Kung

Department of Information Management National Taiwan University

#### **Outline**

- **The ADT bag**.
- Implementation.
- Recursion and DMA.

#### **The ADT "Bag"**

- We want to implement an ADT "Bag" of items whose types are "ItemType:"
	- getCurrentSize(): integer
	- isEmpty(): boolean
	- add(newEntry: ItemType): boolean // duplications are allowed
	- remove(anEntry: ItemType): boolean // remove only one copy
	- clear(): void
	- getFrequencyOf(anEntry: ItemType): integer
	- contains(anEntry: ItemType): boolean
	- print(): void
- Specifications indicate **what** the operations do, **not how** to implement
- Let's begin with a bag of **C++ strings**.

#### Data Structures – Array-Based Implementations 3/34 Ling-Chieh Kung (NTU IM)

- Implementing the ADT as a **C++ class** provides ways to enforce a wall:
	- This prevents one to access the data without using the defined operations.

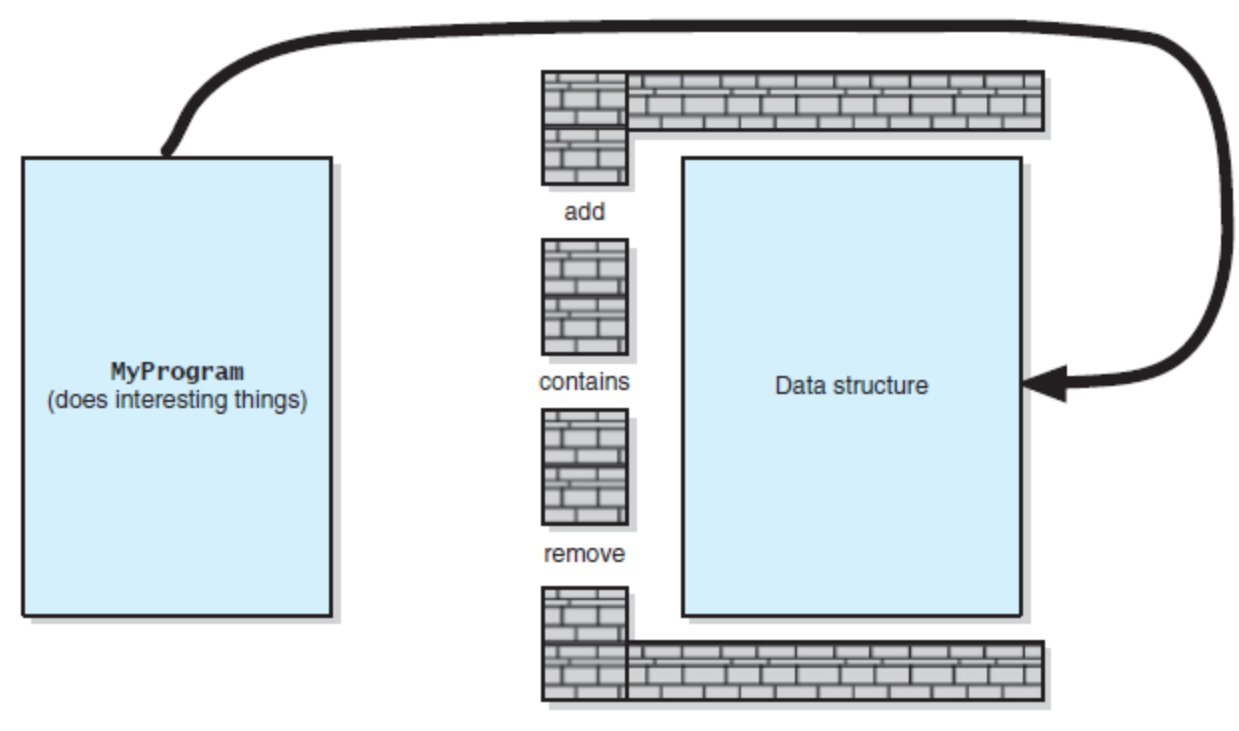

Figure 3-1 (Carrano and Henry, 2015)

- The abstract class **BagInterface** defines the **behaviors** of the ADT.
	- In many cases, **no member variable** is needed for the abstract class.

```
class BagInterface
{
public:
   virtual int getCurrentSize() const = 0;
   virtual bool isEmpty() const = 0;
   virtual bool add(const string& newEntry) = 0;
   virtual bool remove(const string& anEntry) = 0;
   virtual void clear() = 0;
   virtual int getFrequencyOf(const string& anEntry) const = 0;
   virtual bool contains(const string& anEntry) const = 0;
   virtual void print() const = 0;
};
```
To implement the ADT, we write a (concrete) class to inherit **BagInterface** and **implement all the operations**.

```
class ArrayBag : public BagInterface
{
private:
   // ...
public:
   ArrayBag();
   int getCurrentSize() const;
   bool isEmpty() const;
   bool add(const string& newEntry);
   bool remove(const string& anEntry);
   void clear();
   bool contains(const string& anEntry) const;
   int getFrequencyOf(const string& anEntry) const;
   void print() const;
};
```
- Now it is time to choose a **data structure**.
- For the ADT bag, we will try two different data structures:
	- An **array** and a **linked list**.
- Let's use a **fixed-size** (**static**) array first.
	- In a fixed-size array, each item occupies one entry of the array.
	- These items are **unsorted**. A **one-dimensional unsorted array** will be used.

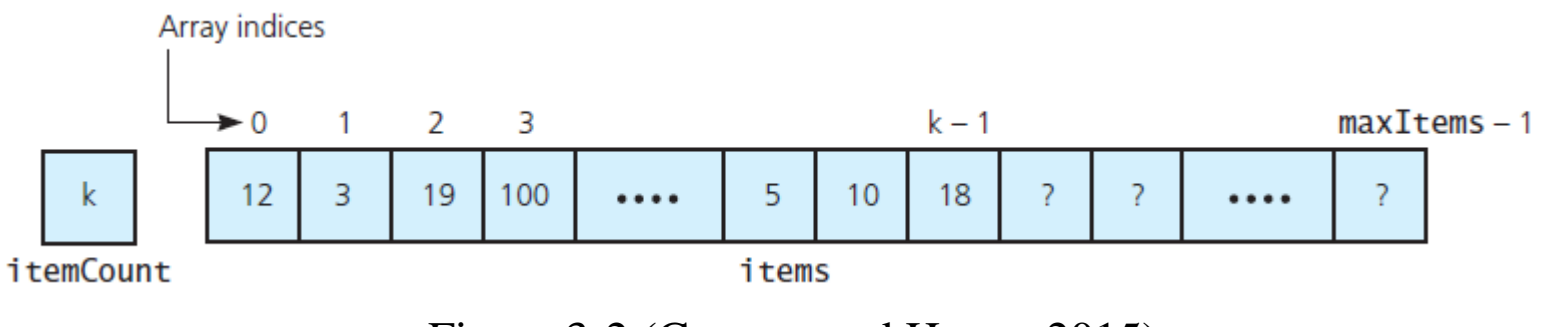

Figure 3-2 (Carrano and Henry, 2015)

#### **Outline**

- The ADT bag.
- **Implementation**.
- Recursion and DMA.

#### **Using a fixed-size array**

- What else should we keep track of when we use a fixed array?
	- The **maximum size** of the array.
	- The **number of items** currently stored.
- We add **member variable declarations** into the private section.

```
class ArrayBag : public BagInterface
{
private:
  static const int DEFAULT CAPACITY = 6;
   string items[DEFAULT_CAPACITY]; 
   int itemCount; 
   int maxItems; 
   // may have something else...
public:
   // those member functions...
};
```
### **Implementing member functions**

- Some member functions are pretty straightforward.
	- Note that these should be **constant** member functions.
- How would you add a constructor to choose a maximum number of items?

```
ArrayBag::ArrayBag() 
   : itemCount(0), 
     maxItems(DEFAULT_CAPACITY) {} 
int ArrayBag::getCurrentSize() const
{
   return itemCount;
} 
bool ArrayBag::isEmpty() const
{
  return itemCount = 0;
}
void ArrayBag::print() const
{
  for(int i = 0; i < itemCount; i+1)
     cout << items[i] << " ";
   cout << endl;
}
```
#### **The member function add()**

- For adding an item:
	- If there is a room, store the item somewhere the array (where?)
	- Return true if there is a room or false otherwise.
- Let's put it in the **first empty cell**.
	- If the array has no "hole," its index is exactly **itemCount**.
	- Otherwise, we may need to search from the beginning.

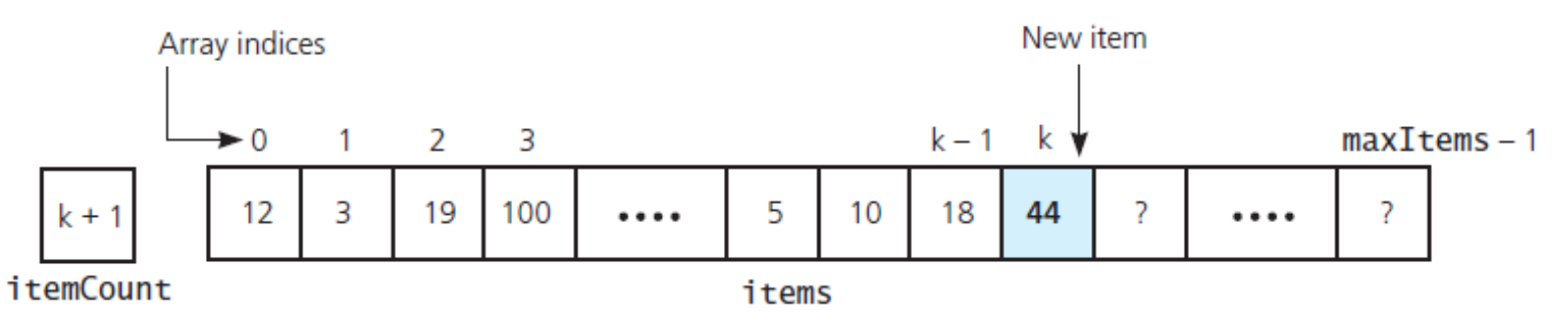

Figure 3-3 (Carrano and Henry, 2015): **After** adding an item

#### **The member function add()**

- As long as the array has no hole, adding an item is easy.
	- When we remove an item, we need to **maintain this property**!

```
bool ArrayBag::add(const string& newEntry)
{
  bool hasRoomToAdd = (itemCount < maxItems);
   if(hasRoomToAdd)
 {
     items[itemCount] = newEntry;
     itemCount++;
 } 
   return hasRoomToAdd;
}
```
• Why using a **constant reference**? Why not just **string newEntry**?

### **Testing your implementations**

- Before we try to implement something more, **test** your existing member functions.
- Once you have your **add()** function, you may test the constructor, **isEmpty()**, **getCurrentSize()**, and **print()**.
- In fact, **print()** is to test **add()** and other member functions.

```
int main()
{
   ArrayBag bag; 
   bag.add("aaa"); 
   bag.print();
   cout << bag.isEmpty();
   cout << bag.getCurrentSize(); 
   bag.add("bbb");
   bag.print();
   cout << bag.isEmpty();
   cout << bag.getCurrentSize(); 
   return 0;
}
```
#### **The member function remove()**

- For removing a given item:
	- Remove one copy if it exists in the array.
	- Return true if the item exists or false otherwise.
- Note that we need to determine whether a given item exists.
	- This is exactly the function **contains()**.
	- Moreover, we need to **locate** that item.
- We may enhance **modularity** (and make the development more efficient) by implementing a member function to be a **building block**.

#### **The member function getIndexOf()**

- Let's implement a member function **getIndexOf()**.
	- getIndexOf(anEntry: ItemType): integer
	- Given an item, return the index of **its first copy** in the array or **–1** otherwise.

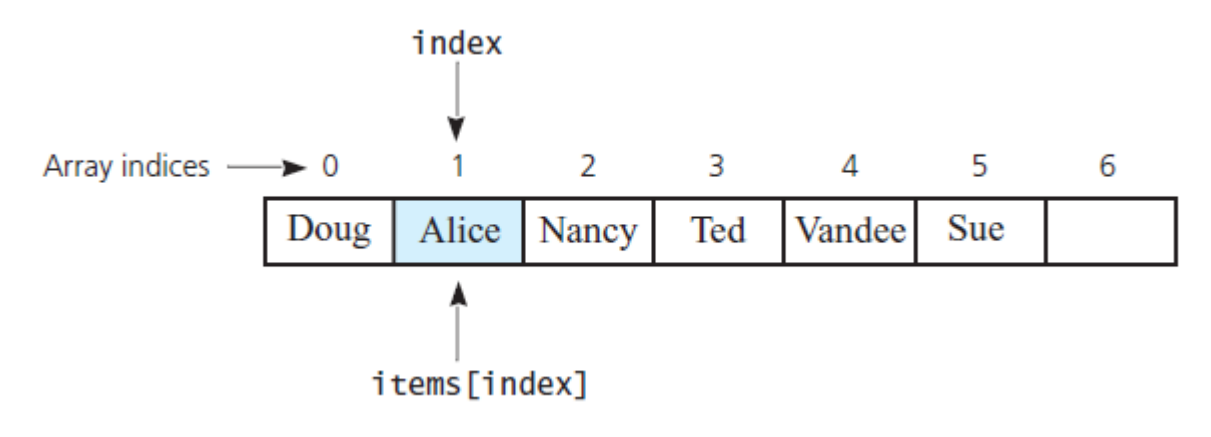

Figure 3-4 (Carrano and Henry, 2015)

• Define things **precisely**: Returning an array **index** or a **rank** of an item?

#### **Implementation of getIndexOf()**

```
int ArrayBag::getIndexOf(const string& target) const
{
  bool found = false;
  int result = -1;
   int searchIndex = 0; 
   while(!found && (searchIndex < itemCount))
   {
     if(items[searchIndex] == target)
 {
       found = true;
       result = searchIndex;
 } 
     else
       searchIndex++;
 } 
   return result;
}
```
### **Privatizing getIndexOf()**

- The function **getIndexOf()** should be **private**!
- If it is public, clients will know some **details** of the private array.
	- Data hiding (encapsulation, the "wall") would be damaged.
- As long as one thing is **useless** to clients, hide it!

```
class ArrayBag : public BagInterface
{
private:
  static const int DEFAULT CAPACITY = 6:
   string items[DEFAULT_CAPACITY]; 
   int itemCount; 
   int maxItems; 
   int getIndexOf(const string& target) const; 
public:
   // those member functions...
};
```
{

{

}

#### **The member function remove()**

- With **getIndexOf()**, **remove()** can be easily implemented.
- The pseudocode:
- How to "remove the item while ensuring no hole?"

```
remove(anEntry)
```
 Search the array **items** for **anEntry** *if*(**anEntry** is in the bag at **items[index]**)

 Decrement the counter **itemCount** remove the item while ensuring no hole *return true*

 } *else return false*

#### **Ensuring no hold (idea 1)**

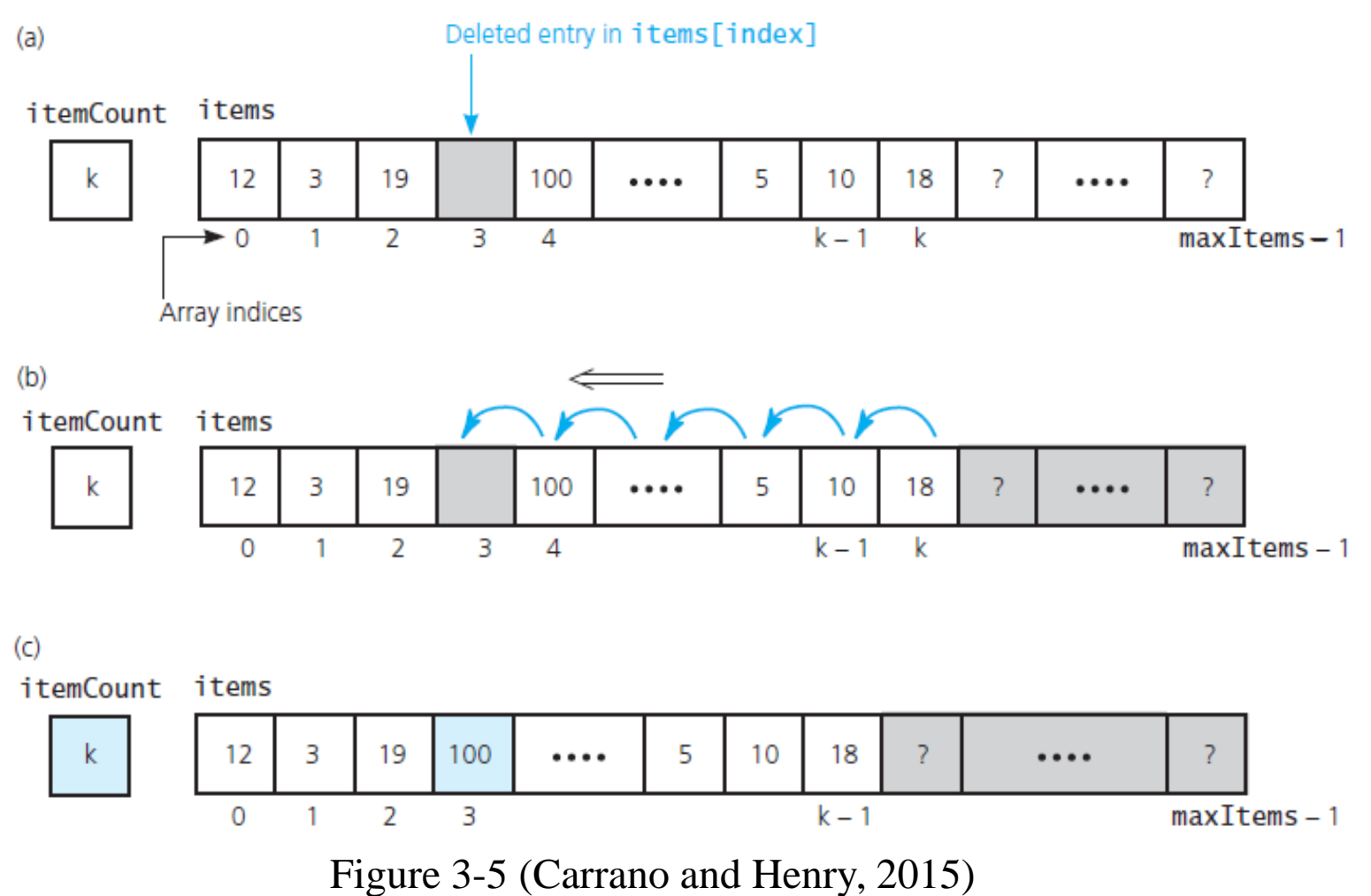

#### **Ensuring no hold (idea 2)**

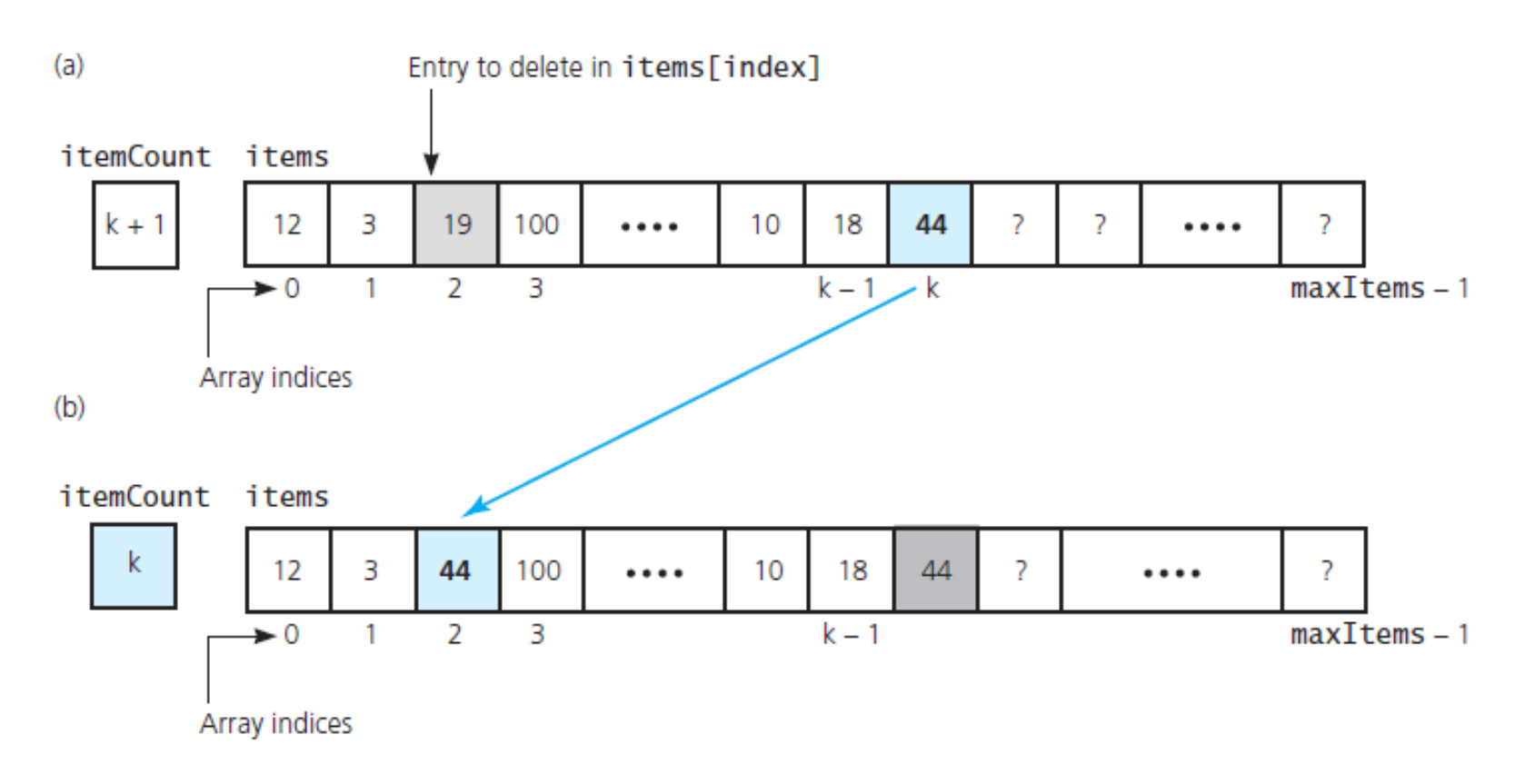

Figure 3-6 (Carrano and Henry, 2015)

#### **Implementing remove()**

```
bool ArrayBag::remove(const string& anEntry)
{
   int locatedIndex = getIndexOf(anEntry);
   bool canRemoveItem = (locatedIndex > -1);
   if(canRemoveItem)
 {
     itemCount--;
     items[locatedIndex] = items[itemCount];
 } 
   return canRemoveItem;
}
```
#### *remove*(**anEntry**)

{

}

 Search the array **items** for **anEntry** *if*(**anEntry** is in the bag at **items[index]**)

 { Decrement the counter **itemCount** remove the item while ensuring no hole *return true*

 } *else return false*

#### **Functions contains() and clear()**

• The functions **contains()** is straightforward.

```
bool ArrayBag::contains(const string& anEntry) const
{
   return getIndexOf(anEntry) > -1;
}
```
• How about **clear()**? Which one is better?

```
void ArrayBag::clear()
                            {
                               itemCount = 0;
                            }
void ArrayBag::clear()
{
   while(!isEmpty())
     remove(items[1]);
}
```
### **Member function getFrequencyOf()**

**getFrequencyOf ()** returns the number of occurrences of a given item.

```
int ArrayBag::getFrequencyOf(const string& anEntry) const
{
   int frequency = 0;
   int curIndex = 0; 
  while(curIndex < itemCount)
   {
     if(items[curIndex] == anEntry)
       frequency++;
     curIndex++; 
 } 
   return frequency;
}
```
#### **Remarks**

- The array-based implementation of the ADT bag has been completed!
- Before we start the implementation, always "**design**" your program first.
	- Design the ADT. In particular, design the operations and behaviors.
	- Write an **abstract class** to specify the operations.
	- Write a **concrete class** to inherit the abstract class. Implement the class.
	- For a specific function, **pseudocodes** are helpful.
	- **Test** your implementation.
- Do not forget **data hiding**:
	- If something is not useful for clients, hide it.
	- E.g., do not let clients know whether you starts at **items[0]** or **items[1]**.

#### **Outline**

- The ADT bag.
- Implementation.
- **Recursion and DMA**.

#### **Recursion**

- Though not required, some functions can be implemented with recursion.
- In many cases, a task that need to **go through a data structure** can be implemented with recursion.
- Let's see two examples.

#### Using recursion for getIndexOf()

```
int ArrayBag::getIndexOf(const string& target, int searchIndex) const
{ // search within items[searchIndex..(itemCount – 1)]
  int result = -1;
   if(searchIndex < itemCount)
 {
     if(items[searchIndex] == target)
       result = searchIndex;
     else
       result = getIndexOf(target, searchIndex + 1);
 } 
   return result;
}
```
#### Using recursion for getFrequencyOf()

```
int ArrayBag::countFrequency(const string& target, int searchIndex) const
{ // count within items[searchIndex..(itemCount – 1)]
   int frequency = 0;
   if (searchIndex < itemCount)
 {
     if (items[searchIndex] == target)
       frequency = 1 + countFrequency(target, searchIndex + 1);
     else
       frequency = countFrequency(target, searchIndex + 1);
 }
   return frequency;
}
int ArrayBag::getFrequencyOf(const string& anEntry) const
{ 
   return countFrequency(anEntry, 0);
}
```
#### **Using recursion for the two functions**

- The ways of applying recursion on **getIndexOf()** and **getFrequencyOf()** are different.
	- We add a second parameter to **getIndexOf()** .
	- We create a new function **countFrequency()** for **getFrequencyOf()**.
- The key factor determining the difference is their **visibility**.
	- A private function is only used in the class. Its header can be modified.
	- A public function is called by a client. Its header should remain unchanged.
	- If we add **searchIndex** to the a public function header, we reveal some information about the implementation. This **violates data hiding**.

#### **Dynamically adjusting the array size**

- In the previous implementation, the array size is fixed.
- With **dynamic memory allocation** (DMA), we may make it **changeable**.
	- E.g., let's double the array length when it is full.

#### **Modifying the class definition**

- To do so, first we change the class definition.
	- **items** becomes (purely) a **pointer** rather than a (static) array.
	- When we implement DMA, we need a **destructor**.
	- All others are unchanged.

```
class ArrayBag : public BagInterface
{
private:
   static const int DEFAULT_CAPACITY = 6; 
   string* items;
   int itemCount; 
   int maxItems; 
   int getIndexOf(const string& target) const; 
public:
   ArrayBag();
   ~ArrayBag();
   // others are not changed
};
```
#### **The constructor and destructor**

- The constructor is modified to initialize **items**.
	- It points to a dynamic array.
- The destructor releases the dynamic array.

```
ArrayBag::ArrayBag() 
   : itemCount(0), maxItems(DEFAULT_CAPACITY)
{
   items = new string[DEFAULT_CAPACITY];
} 
ArrayBag::~ArrayBag() 
{
   delete [] items;
}
```
#### **The member function add()**

- **add()** is modified:
	- When the array is full, double the array length.
- We use a local pointer **oldArray** to point to the existing array.
	- Do this before you use **items** to point to the new array.
	- Otherwise you will have memory leak.
- Then release the old space.

```
bool ArrayBag::add(const string& newEntry)
{
  bool hasRoomToAdd = (itemCount < maxItems);
   if(!hasRoomToAdd)
 {
     string* oldArray = items;
     items = new string[2 * maxItems];
    for(int index = 0; index < maxItems; index++) items[index] = oldArray[index];
     delete [] oldArray;
    maxItems = 2 * maxItems; } 
   items[itemCount] = newEntry;
   itemCount++;
   return true;
}
```
#### **Should we make the array dynamic?**

- A dynamic array is of course useful.
	- There is no need to worry about whether the array is full.
- Disadvantages:
	- It can **hurt efficiency**: Every time when the array is full, we need to allocate a new space, copy and paste, and releasing an old space.
	- It can **waste spaces** (as all static arrays do).
- Another way to prevent your bag from being full is to use a **link-based implementation**.